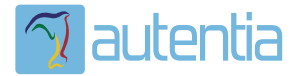

# ¿**Qué ofrece** Autentia Real Business Solutions S.L?

Somos su empresa de **Soporte a Desarrollo Informático**. Ese apoyo que siempre quiso tener...

**1. Desarrollo de componentes y proyectos a medida**

**2. Auditoría de código y recomendaciones de mejora**

**3. Arranque de proyectos basados en nuevas tecnologías**

- **1. Definición de frameworks corporativos.**
- **2. Transferencia de conocimiento de nuevas arquitecturas.**
- **3. Soporte al arranque de proyectos.**
- **4. Auditoría preventiva periódica de calidad.**
- **5. Revisión previa a la certificación de proyectos.**
- **6. Extensión de capacidad de equipos de calidad.**
- **7. Identificación de problemas en producción.**

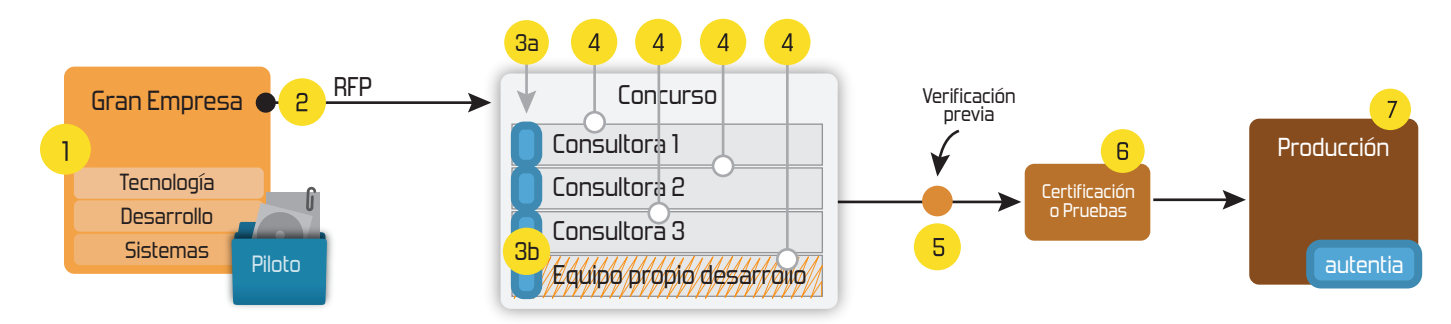

## **4. Cursos de formación** (impartidos por desarrolladores en activo)

**Gestor portales (Liferay) Gestor de contenidos (Alfresco) Aplicaciones híbridas Tareas programadas (Quartz) Gestor documental (Alfresco) Inversión de control (Spring) BPM (jBPM o Bonita) Generación de informes (JasperReport) ESB (Open ESB) Control de autenticación y acceso (Spring Security) UDDI Web Services Rest Services Social SSO SSO (Cas) Spring MVC, JSF-PrimeFaces /RichFaces, HTML5, CSS3, JavaScript-jQuery JPA-Hibernate, MyBatis Motor de búsqueda empresarial (Solr) ETL (Talend) Dirección de Proyectos Informáticos. Metodologías ágiles Patrones de diseño TDD**

#### **Compartimos nuestro conociemiento en: www.adictosaltrabajo.com**

Para más información visítenos en:<br>www.autentia.com

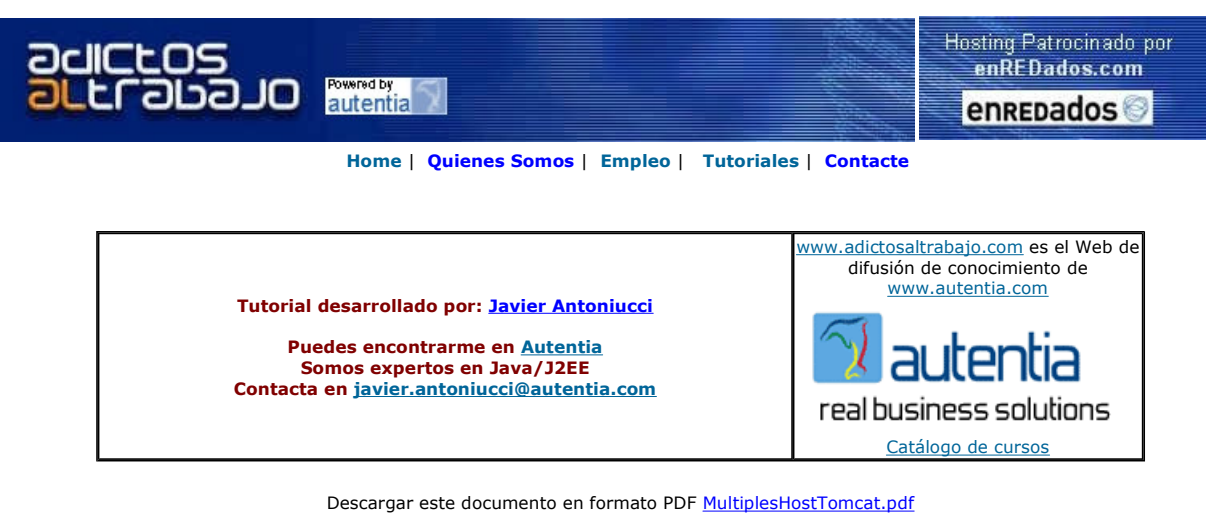

Firma en nuestro libro de Visitas

#### **Master Java Certificado**<br>Nuevo Temario-UML-JSF-AJAX-

J2ME Trabajo Garantizado-Bolsa de Empleo www.exes.es

TalentoTI.com<br>Ofertas de trabajo y empleo<br>especializado en tecnología www.talentoti.com

Micro Focus COBOL Web Services, J2EE, XML and .NET Future-proof Business Applications www.microfocus.com

**Ándago Open Cities**<br>La primera plataforma Open<br>Source de administración electrónica www.andago.com

Anuncios Google Anunciarse en este sitio

### **Múltiples hosts en Tomcat**

Al igual que la mayoría de los servidores web y servidores de aplicaciones de hoy en día, Tomcat soporta el "hosting virtual": el soporte de múltiples dominios en el mismo servidor. Es decir, podemos usar el mismo Tomcat para alojar www.autentia.com,<br>clientes.autentia.com y extranet.autentia.com.Cada una de las tres direcciones deberá apuntar a la mi acceda a una de ellas, Tomcat sabrá a qué grupo de aplicaciones hace referencia.

Vamos a hacer un ejemplo práctico utilizando un Tomcat local y para ello:

- Configuraremos la resolución de nombres
- Crearemos unas aplicaciones de prueba
- Configuraremos el server.xml del Tomcat
- Probaremos que todo funcione

#### **Configuración de la resolución de nombres**

La resolución de nombres es el mecanismo que se utiliza para resolver el número de IP de una URL y sobre este tema podemos encontrar una completa descripción en http://es.wikipedia.org.

Como seguramente no tenemos un DNS para hacer pruebas, utilizaremos la configuración local mediante el fichero hosts. Para ello, abrimos un explorador en C:\WINDOWS\system32\drivers\etc:

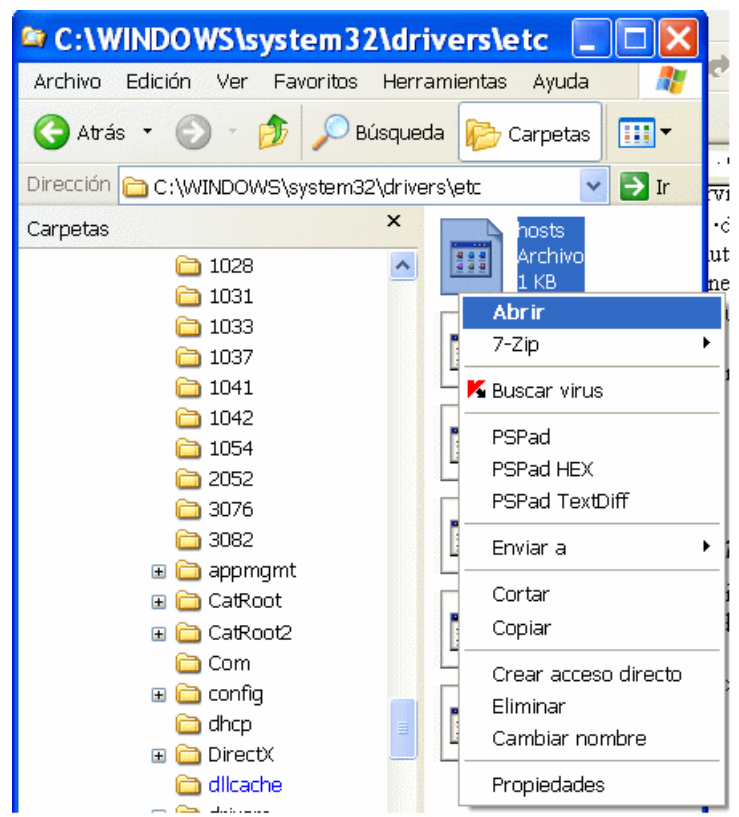

Y abrimos el fichero hosts con el Block de Notas (Notepad):

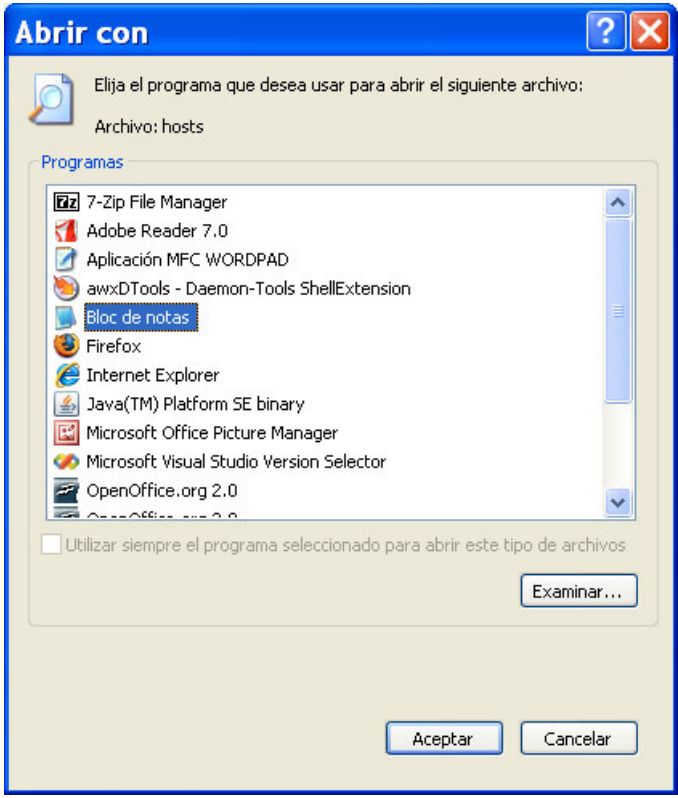

En el fichero añadimos las siguientes líneas:

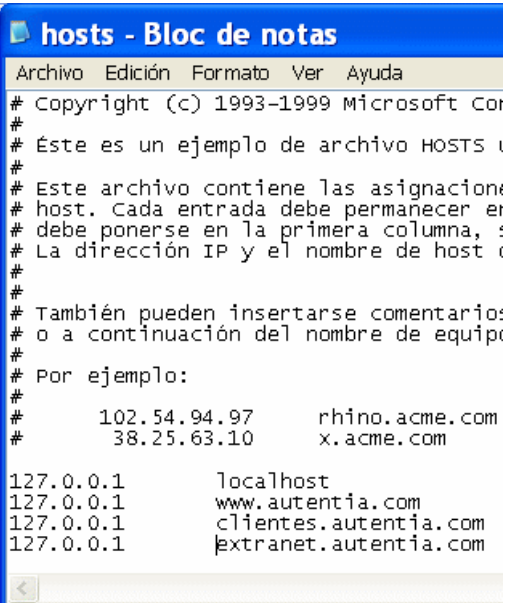

Con lo que le indicamos al TCP/IP local que las direcciones www.autentia.com, clientes.autentia.com y extranet.autentia.com correponden al equipo local (127.0.0.1).

#### **Crearemos unas aplicaciones de prueba**

Creamos unas carpetas como se muestra a continuación e incluimos las aplicaciones (en este caso, simples ficheros ".war" que contengan un index.html y un WEB-INF con su web.xml básico) en tres carpetas.

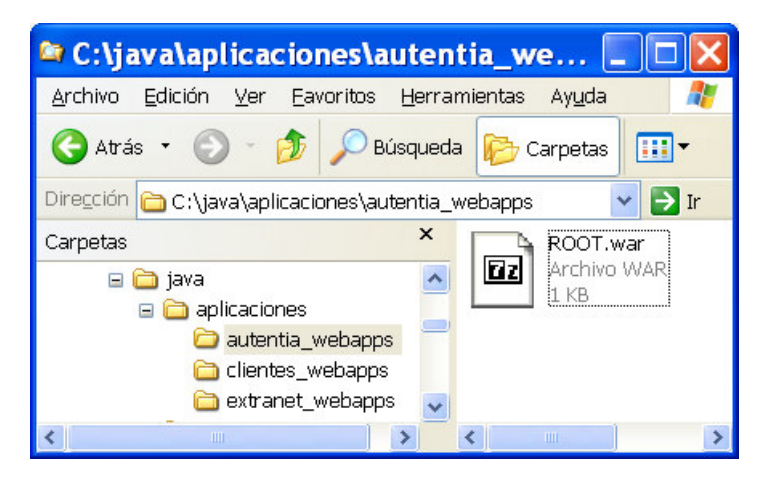

Si queremos que sean la "aplicación por defecto", entonces los llamamos ROOT.war como lo haremos en autentia\_webapps y clientes\_webapps. Pero para completar el ejemplo, en extranet\_webapps lo llamaremos miaplicacion.war:

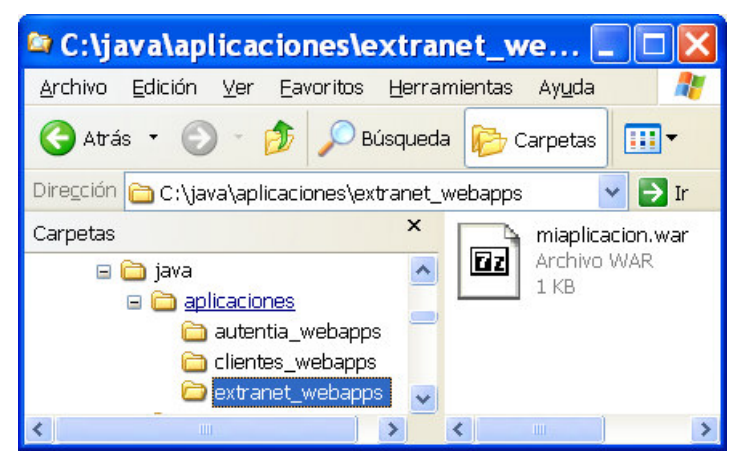

**Configuraremos el server.xml del Tomcat** 

Ahora es el momento de configurar el server. xml de Tomcat, así que abrimos la carpeta conf del servidor:

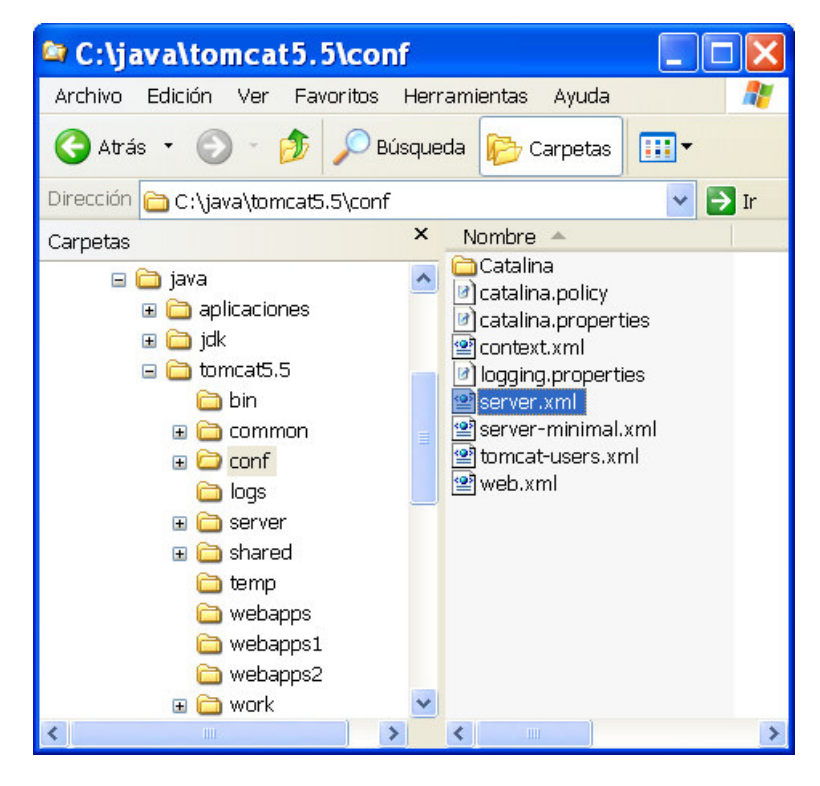

Y editamos el server.xml para añadir un host por cada url:

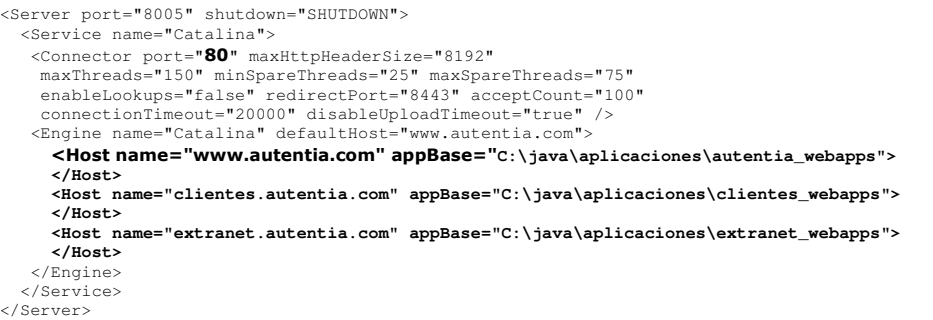

Cabe aclarar que este es un server.xml donde hemos simplificado mucha configuración y que uno utilizado en producción probablemente sea mucho más extenso, configure contextos de aplicaciones, etc.

#### **Probaremos que todo funcione**

Ejecutamos el Tomcat. Abrimos un navegador en http://www.autentia.com y vemos el siguiente mensaje:

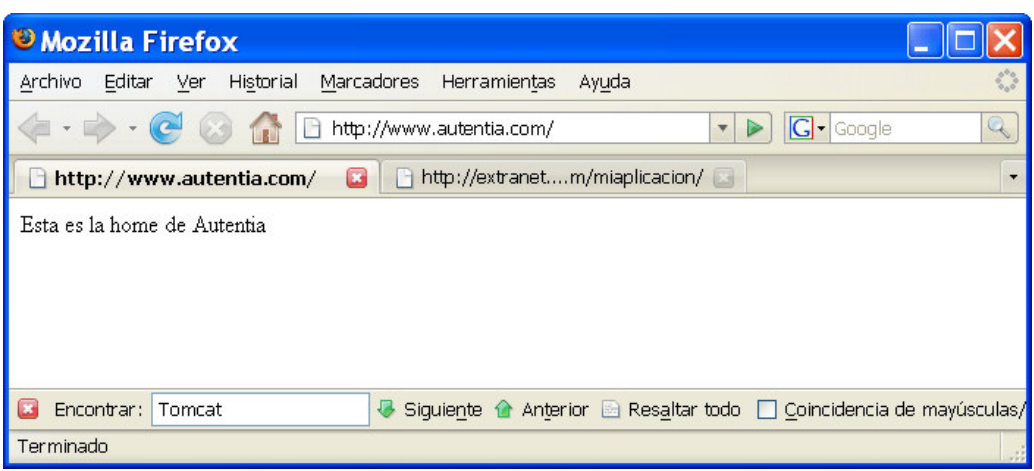

Y si accedemos a "miaplicación" ponemos http://extranet.autentia.com/miaplicacion/ :

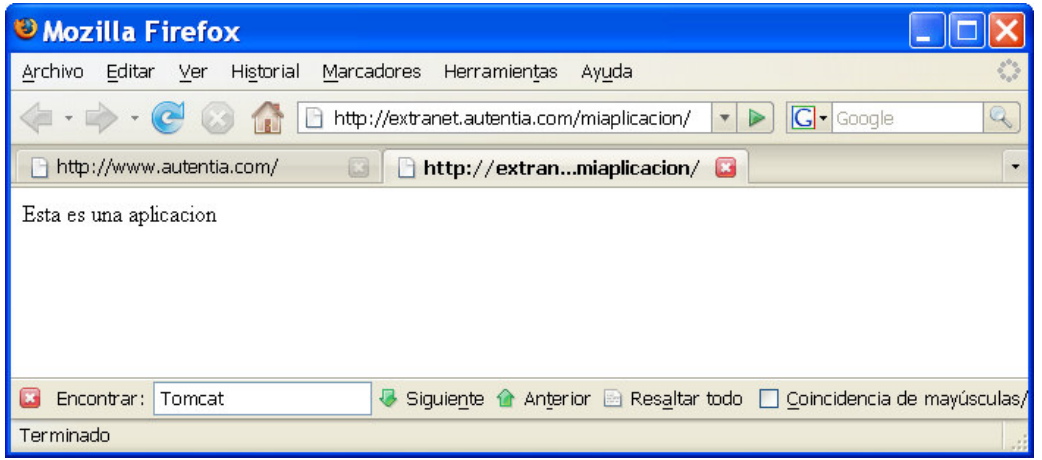

IMPORTANTE: No olvidemos quitar del fichero hosts la configuración que hemos puesto porque sino no podrás entrar al verdadero http://www.autentia.com y te perderas estos excelentes tutoriales!!!

Vemos que podemos simplificar la URL de acceso a las aplicaciones instaladas en un mismo servidor Tomcat a través de subdominios, o alojar múltiples webs en un mismo Tomcat aunque debemos recordar que debido a restricciones del protocolo SSL sólo una de ellas podrá tener soporte SSL.

En Autentia sabemos que es complicado poner en marcha un proyecto Web. Por ello, si necesitas que te orientemos en la creación de un nuevo proyecto, o incluso si quieres que te lo pongamos en marcha en poco tiempo, aprovechando nuestra experiencia y tus recursos, no dudes en contactar con nosotros, y verás que tus desarrollos dejan de ser un problema para ser una herramienta de trabajo más.

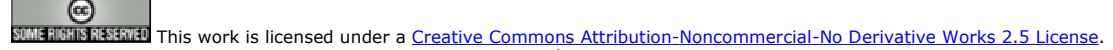

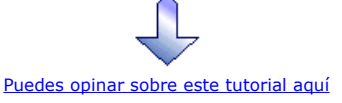

### Recuerda

que el personal de Autentia te regala la mayoría del conocimiento aquí compartido (Ver todos los tutoriales)

¿Nos vas a tener en cuenta cuando necesites consultoría o formación en tu empresa?

¿Vas a ser tan generoso con nosotros como lo tratamos de ser con vosotros?

info@autentia.com

Somos pocos, somos buenos, estamos motivados y nos gusta lo que hacemos ...... Autentia = Soporte a Desarrollo & Formación

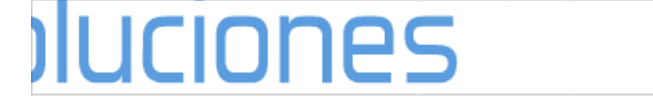

Autentia S.L. Somos expertos en: J2EE, Struts, JSF, C++, OOP, UML, UP, Patrones de diseño .. y muchas otras cosas

### Nuevo servicio de notificaciones

 Si deseas que te enviemos un correo electrónico cuando introduzcamos nuevos tutoriales, inserta tu dirección de correo en el siguiente formulario.

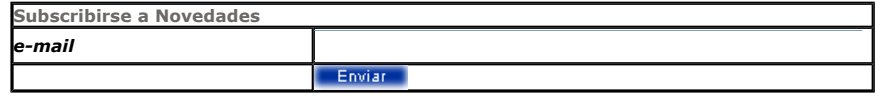

### Otros Tutoriales Recomendados (También ver todos)

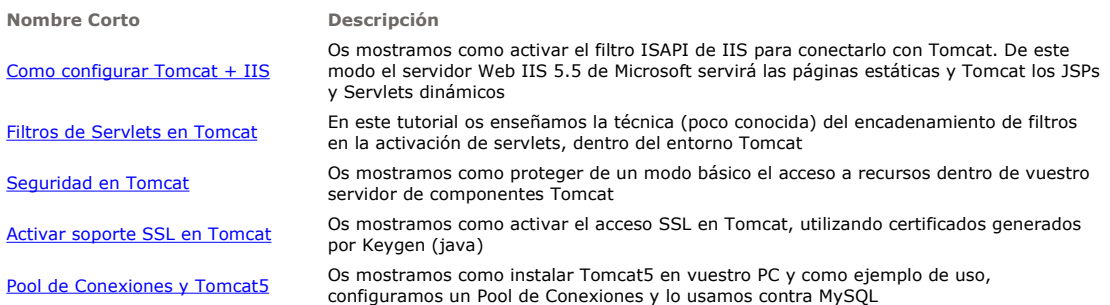

Nota: Los tutoriales mostrados en este Web tienen como objetivo la difusión del conocimiento.

Los contenidos y comentarios de los tutoriales son responsabilidad de sus respectivos autores.

En algún caso se puede hacer referencia a marcas o nombres cuya propiedad y derechos es de sus respectivos dueños. Si algún afectado desea que incorporemos alguna reseña específica, no tiene más que solicitarlo.

Si alguien encuentra algún problema con la información publicada en este Web, rogamos que informe al administrador rcanales@adictosaltrabajo.com para su resolución.

Patrocinados por enredados.com .... Hosting en Castellano con soporte Java/J2EE

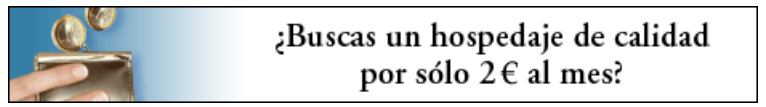

www.AdictosAlTrabajo.com Opimizado 800X600